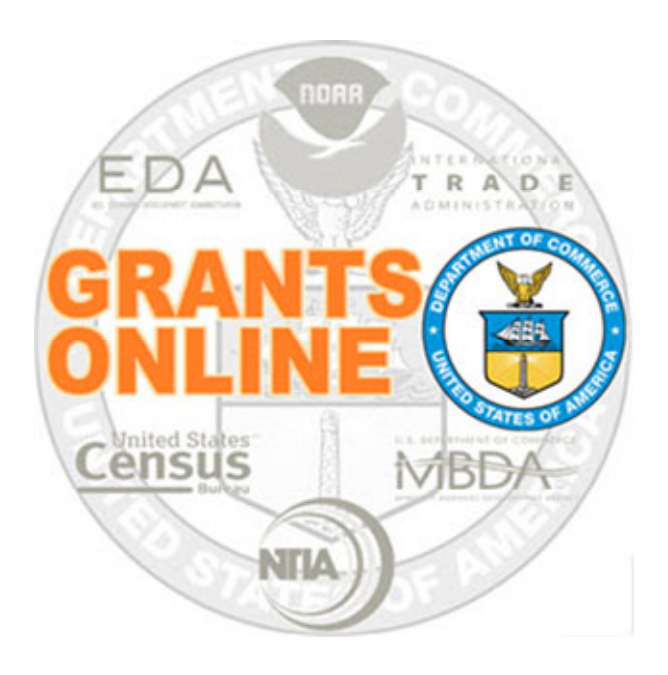

## Renegotiation Process Map v 4.25 Last Updated: March 4, 2020

● RN-1 Renegotiation Overview

For a step by step tutorial of this process map, please reference the following: https://www.corporateservices.noaa.gov/grantsonline/Documents/Renegotiations\_QRG.pdf

## Process Map Key

## March 4, 2020

Version 4.25

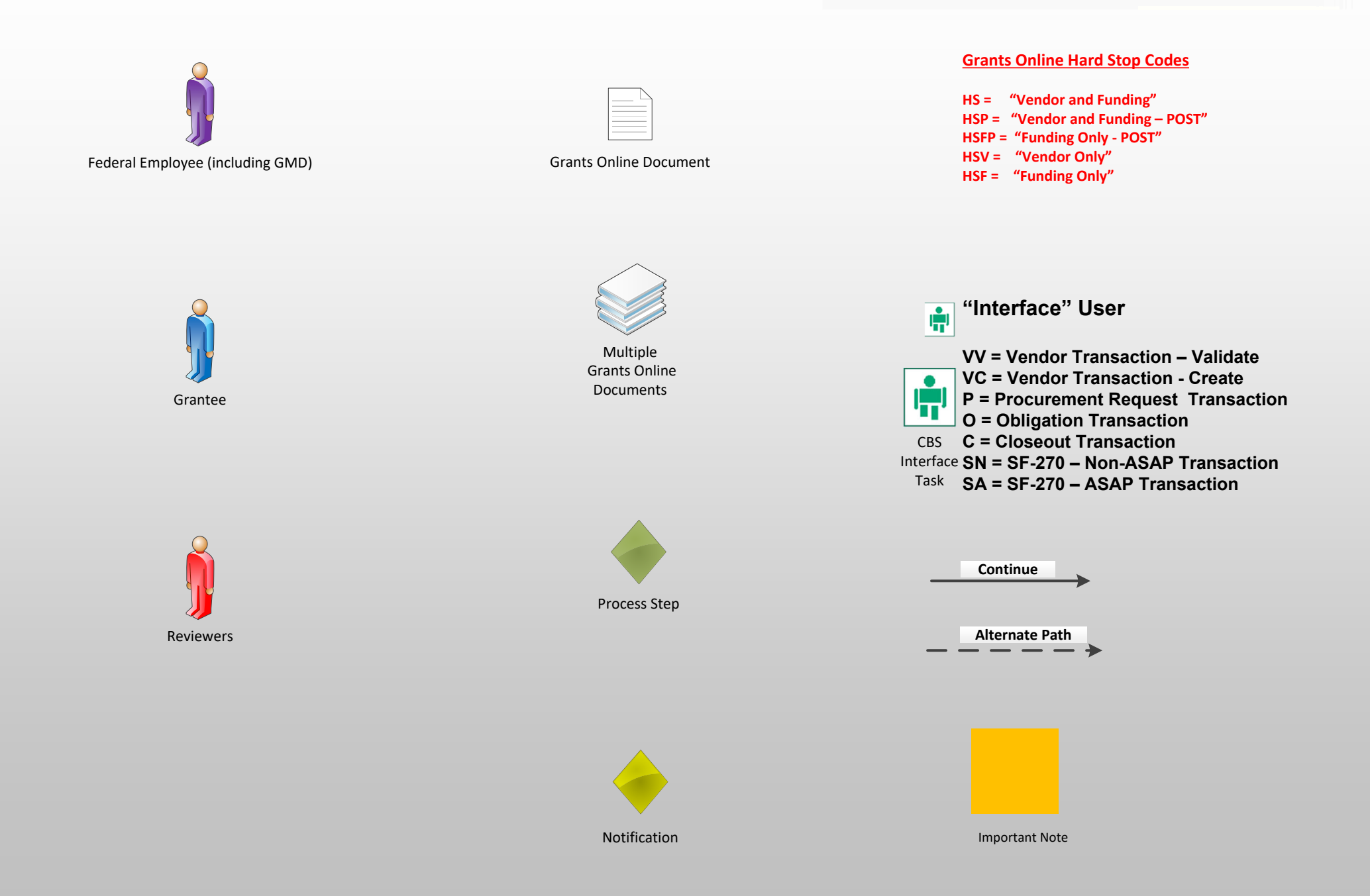

## Renegotiation Overview (RN‐1)

Version 4.25

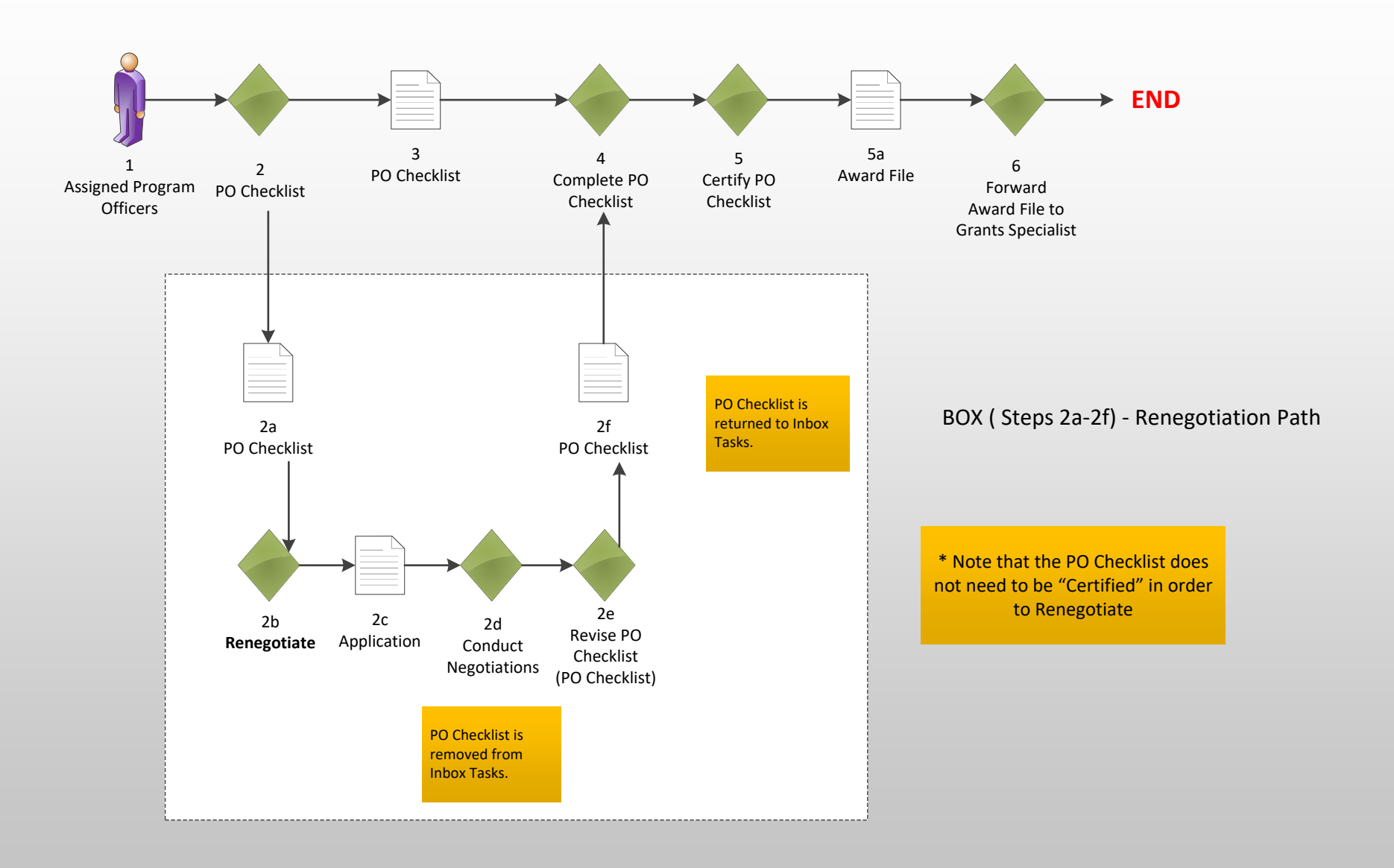